TRIC81700X - REGISTRO PROTOCOLLO - 0007395 - 06/10/2021 - A01 - Circ./comunic. int. - U

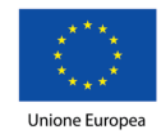

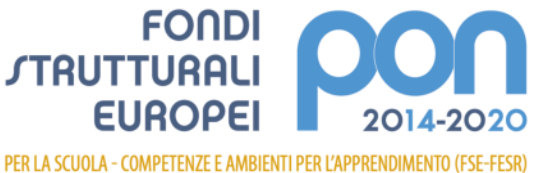

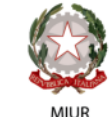

Ministero dell'Istruzione, dell'Università e della Ricerca Dipartimento per la programmazione e la Gestione Risorse Umane, Finanziarie e Strumentali Direzione Generale per interventi in materia di Edilizia<br>Scolastica per la gestione dei Fondi Strutturali per l'Istruzione e per l'Innovazione Digitale Ufficio IV

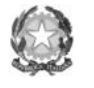

ISTITUTO COMPRENSIVO MUZIO CAPPELLETTI" ALLERONA Scuole dell'Infanzia – Primaria – Secondaria I grado Via S. Abbondio n. 1 – 05011 Allerona (TR) - c.f. 90009740557 Tel. 0763/ 624116 - 0763/624486 – 0763/624497 Mail tric81700x @istruzione.it – PEC tric81700x@pec.istruzione.it internet : www.icoallerona.edu.it

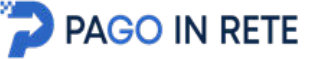

AI GENITORI/TUTORI DEGLI ALUNNI DELL'ISTITUTO

LORO SEDI

Allerona, 06 ottobre 2021

Protocollo in segnatura

CIRCOLARE N. 73

## OGGETTO: Attivazione servizi PAGO IN RETE -nuovo sistema di pagamento elettronico.

Si comunica che, ai sensi dell'art. 65, comma 2 del D.lgs n. 21/2017 e ss.mm., tutti i pagamenti da privati cittadini nei confronti delle Pubbliche Amministrazioni e, quindi, anche nei confronti delle Istituzioni Scolastiche, dovranno essere effettuati attraverso la piattaforma PagoPa e non potranno essere accettate forme diverse di pagamento.

Da ora in poi, i genitori/tutori dovranno effettuare tutti i pagamenti dei servizi acquistati dalle scuole, nonché il versamento della quota assicurativa, attraverso il portale Pago in Rete, così come indicato nel DI. 76 del 16 luglio 2020 – "Misure urgenti per la semplificazione e l'innovazione digitale" all'art. 24, c. 2.

A tal fine in nostro Istituto Comprensivo, per facilitare le famiglie all'accesso di questo nuovo sistema di pagamento, utilizzerà un software specifico messo a disposizione sul registro elettronico denominato Pago Nuvola che consentirà di effettuare agevolmente i versamenti dovuti a vario titolo dalla scuola.

## MODALITA' DI ACCESSO A PAGOPA PER LE FAMIGLIE DEGLI ALUNNI

Le famiglie degli alunni utilizzeranno la piattaforma PagoPA per effettuare i seguenti pagamenti:

- Quota assicurativa obbligatoria degli alunni
- Contributo volontario
- Quota per viaggi di istruzione e uscite didattiche
- Quota realizzazione progetti
- Altre quote da corrispondere a vario titolo alla scuola

Le famiglie potranno accedere al sistema di pagamento Pago PA attraverso Pago Nuvola, con le medesime credenziali utilizzate per effettuare il login al Registro Elettronico.

Accedendo in Nuvola/Area tutore compare una nuova voce "Pagamenti", in questa sezione la scuola pubblicherà gli avvisi telematici.

Per prima cosa è necessario associare l'alunno nella piattaforma Pago in Rete seguendo questa modalità:

- Nuvola/Area tutore
- Pagamenti (cliccare) / Connessione Pago in Rete (cliccare in alto a destra)

Leggere l'informativa e mettere la spunta su autorizzo l'associazione dell'alunno nella piattaforma Pago in Rete.

## di seguito il link per la guida dettagliata sulle operazioni da eseguire:

## [Area tutore PagoNuvola: autorizzare l'associazione dell'alunno in Pago In Rete \(madisoft.it\)](https://supporto.madisoft.it/portal/it/kb/articles/area-tutore-pagonuvola-autorizzare-l-associazione-dell-alunno-in-pago-in-rete)

Le famiglie degli alunni sono, pertanto invitate ad associare, entro martedì 12/10/2021, l'alunno nella piattaforma sopraindicata, in vista dell'imminenza dei pagamenti relativi all'assicurazione scolastica e al contributo volontario. In caso di mancata autorizzazione non sarà possibile trovare nella sezione "Pagamenti" l'avviso telematico emesso dalla scuola e/o riceverlo via mail.

Nel momento in cui la scuola comunicherà gli avvisi di pagamento, effettuato l'accesso, il

genitore/tutore avrà la possibilità di procedere al pagamento immediato secondo la tipologia di

contributo inserito dalla scuola, oppure di effettuarlo in una fase successiva, producendo un "Avviso di pagamento" che potrà essere stampato e/o salvato.

Si potrà procedere al pagamento presso un prestatore di servizi (PSP) a sua scelta (Sportello bancario autorizzato, Ricevitoria/Tabaccheria, servizio di Internet Banking). La famiglia, per ogni pagamento effettuato, riceverà una e-mail di conferma e avrà sempre a disposizione una ricevuta telematica da utilizzare ai fini delle detrazioni fiscali.

> IL DIRIGENTE SCOLASTICO Prof. Paolo Fatiganti Firma autografa sostituita a mezzo stampa ai sensi dell'art. 3 comma 2 del D.L. 39/93